## ESPECIALIZACION EN PLANEACIÓN AMBIENTAL Y MANEJO INTEGRAL DE LOS RECURSOS NATURALES

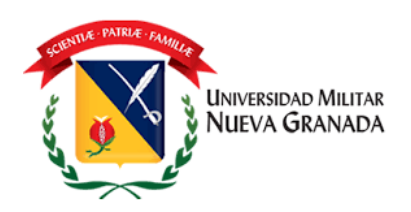

# TRABAJO DE INVESTIGACIÓN

JUAN CARLOS ACOSTA CELIS CÓDIGO: 2700714

ESPECIALIZACION EN PLANEACIÓN AMBIENTAL Y MANEJO INTEGRAL DE LOS RECURSOS NATURALES UNIVERSIDAD MILITAR NUEVA GRANADA BOGOTÁ, JUNIO 2017

#### **ANALISIS DE RESULTADOS EN LA EVALUACION DE IMPACTOS AMBIENTALES UTILIZANDO LAS METODOLOGIAS EPM Y ECOPETROL**

#### **ANALYSIS OF RESULTS IN THE EVALUATION OF ENVIRONMENTAL IMPACTS USING THE METHODOLOGIES EPM AND ECOPETROL**

Juan Carlos Acosta Celis Ingeniero Ambiental Universidad de Cundinamarca Faculta de Ingeniería Universidad Militar Nueva Granda, Bogotá D.C., Colombia [juacoyea@hotmail.com](mailto:juacoyea@hotmail.com)

#### **RESUMEN**

Conforme al ritmo de desarrollo económico y social acogido por la sociedad, se realizan proyectos, obras y actividades, que de manera directa e indirecta ocasionan un impacto al ambiente. Actualmente, los ejecutores de los proyectos, obras y actividades evalúan sus impactos ambientales con un aporte de subjetividad y predicción, sin tener en claro, en muchas veces, la magnitud real de los efectos e impactos ambientales generados. Por tal razón, en este artículo se analizan los resultados obtenidos de dos métodos para la evaluación de impactos ambientales, teniendo como ejemplo la evaluación de impactos a un proyecto de extracción de camarón en su etapa de diseño, construcción, operación y desmonte. El primer método, corresponde al método propuesto por Empresas Públicas de Medellín; y el segundo, al método creado y adoptado por Ecopetrol para la gestión de licenciamientos de sus proyectos. Del análisis anterior se determinó que el método de Ecopetrol califica más impactos en los criterios de evaluación "alto" y "medio" frente al método de Empresas Públicas de Medellín; teniendo en cuenta que los impactos evaluados son los mismos para cada metodología. Finalmente se postulan una serie de conclusiones sobre el mencionado análisis.

#### **PALABRAS CLAVES**

Aspecto ambiental, camarón, efecto ambiental, Impacto Ambiental, Importancia del Impacto.

#### **ABSTRACT**

In conformity with the pace of the economic and social development received by the society, there will be realized projects, works and activities, which in a direct and indirect way cause an impact to the environment. Nowadays, the executors of the projects, works and activities evaluate their environmental impacts with a contribution of subjectivity and prediction, without having in clearly, most of the times the real magnitude of the environmental effects and impacts generated. For such a reason, in this article there will be analyzed the results obtained of two methods for the evaluation of environmental impacts, taking as an example the evaluation of impacts if a project of extraction of shrimmp in his stage of design, construction, operation and stripping. The first method, corresponds to the method proposed by "Empresas Públicas de Medellín", and the second one, to the method created and adopted by Ecopetrol for the management of licensing of their projects. Of the previous analysis, it was determined that Ecopetrol's method qualifies more impacts in the criteria of evaluation "highly" and "half" opposite to the "Empresas Públicas de Medellín" method, takin into account that the evaluated impacts are the same for every methodology. Finally a series of conclusions are postulated about the mentioned analysis.

### **KEYWORDS**

Environmental aspect, shrimp, environmental effect, Environmental Impact, Importance of Impact.

## **INTRODUCCIÓN**

Colombia incorporó en 1994, la obligación de presentar Estudios de Impacto Ambiental (EsIA) para la construcción y operación de proyectos, obras o actividades, (POA), (Decreto 1753,1994). En la actualidad 23 tipos de actividades, están obligadas a solicitar licencia ambiental y presentar EIA (decreto 2820, 2010), sin que el Ministerio de Ambiente y Desarrollo Sostenible (MADS), máxima autoridad ambiental en el país, provea información precisa sobre la metodología a seguir, para la identificación y evaluación de los impactos, dejando al ejecutor de POA la decisión de la escogencia del método a seguir.

De ese modo, la elección y uso del método de evaluación de impactos, es uno de los principales determinantes de la eficiencia del proceso de EIA y de la correcta escogencia de las acciones correctivas [1].

Por lo anterior, para la presente investigación se realiza estudio comparativo que implica el análisis y síntesis de los resultados obtenidos en la aplicación de dos métodos para la evaluación de impactos ambientales (EIA), tomando como ejemplo impactos ya identificados de un proyecto de extracción de camarón en su etapa de diseño, construcción, operación y desmonte. La primera metodología corresponde al planteado por Empresas Públicas de Medellín (EPM) y la segunda a la implementada por Ecopetrol.

"Este tipo de métodos se caracteriza por incluir escalas descriptivas y numéricas para calificar, a juicio del evaluador, la Importancia (Imp) de los impactos mediante una serie de atributos o cualidades del impacto entre ellas: carácter, cobertura, reversibilidad, recuperabilidad, prevalencia, duración, frecuencia, probabilidad de ocurrencia, etc. (Modak y Biswas, 1999; Thompson, 1990), por este motivo, se le conoce como método cualitativo o crisp (Duarte, 2000; Duarte, Requena & Rosario, 2007), siendo ampliamente usado en el mundo por su versatilidad, fácil manejo y bajo costo (Toro, 2009). (Toro; Martínez & Arritea, 2013)" [1].

En la primera sección del artículo, se indica un marco de referencia sobre conceptos de EIA y normatividad colombiana. La segunda sección muestra los formatos de las metodologías evaluativas con sus respectivos resultados y análisis. Por último, en la sección tres se presentan una serie de conclusiones sobre las diferencias o similitudes de las evaluaciones obtenidas.

#### **MARCO TEORICO**

#### **CONCEPTO DE EVALUACIÓN DE IMPACTOS AMBIENTALES.**

La evaluación de impactos ambientales (EIA) es el concepto alrededor del cual se desarrolla la cátedra teórica de métodos, dado que constituye un procedimiento de planificación sobre proyectos con intervención significativa en el ambiente, mediante la aplicación de procesos preventivos de identificación y evaluación temprana de impactos y efectos, a través de herramientas y metodologías reconocidas y aprobadas en el escenario nacional respecto de los impactos que generan proyectos, obras y actividades antrópicas [2].

Existen varios conceptos sobre la Evaluación de Impacto Ambiental (EIA) generalizados por varios autores, los cuales han dado su aporte para diversos aspectos y campo de acción. A través del tiempo el concepto ha cambiado de acuerdo a las circunstancias y el enfoque del autor [3]. En ejercicio de lo anterior, se citarán los siguientes conceptos:

Según definición de la EIA de la International Association for Impact Assessment (IAIA), organización con más de 30 años de existencia que busca optimizar el proceso de EIA, es:

La Evaluación de Impacto Ambiental es el proceso de identificación, predicción, evaluación y mitigación de los efectos biofísicos, sociales y otros impactos relevantes ocasionados por propuestas de desarrollo previa la toma de decisiones mayores y la realización de compromisos [4].

Según Conesa [5]: La EIA, es un procedimiento jurídico-administrativo que tiene por objetivo la identificación, predicción e interpretación de los impactos ambientales que un proyecto o actividad produciría en caso de ser ejecutado, así como la prevención, corrección y valoración de los mismos, todo ello con el fin de ser aceptado, modificado o rechazado por parte de las distintas Administraciones Públicas competentes.

Según Toro [6]: La EIA se constituye en un sistema de procedimientos de análisis y estimación de los impactos generados en la interacción de las actividades antrópicas y el ambiente, con el objetivo de tomar decisiones sobre el proyecto, obra o actividad.

El Banco Interamericano de Desarrollo, (BID), define efecto como cualquier afectación del ambiente e impacto como la alteración significativa del ambiente [7].

Consultores, en el EIA del proyecto hidroeléctrico Bonyic, (2005), define el efecto ambiental es toda alteración que sufre un factor ambiental a raíz de algunas acciones de un proyecto y define impacto ambiental como el cambio neto, positivo o negativo de un efecto ambiental [7].

## **NORMATIVIDAD COLOMBIANA EN EVALUACIÓN DE IMPACTOS AMBIENTALES.**

En primera medida, los Estudios de Impactos Ambientales (EsIA), fueron adoptados por países como Colombia, con base en la experiencia norteamericana e introduciendo las modificaciones que los hicieran más aplicables a las condiciones nacionales [8].

En Colombia, con la Ley 99 de diciembre de 1993 la cual organizó el Sistema Nacional del Ambiente, se resalta como uno de los fundamentos de la política ambiental nacional la elaboración de estudios de impacto ambiental, que servirán de "instrumento básico para la toma de decisiones", sobre actividades que afecten notoriamente al medio ambiente (ley 99,1993).

A partir de 1994 el licenciamiento ambiental en Colombia se ha reglamentado en sucesivas ocasiones en detrimento del ambiente, debido a la exclusión de actividades obligadas a tramitar LA, la limitada participación comunitaria, la carencia de metodologías oficiales para la valoración de impactos ambientales, la inexistencia de seguros que garanticen la implementación de los planes de manejo y el incumplimiento parcial de tratados internacionales, entre otros [1].

A continuación, se presentan las siguientes normas:

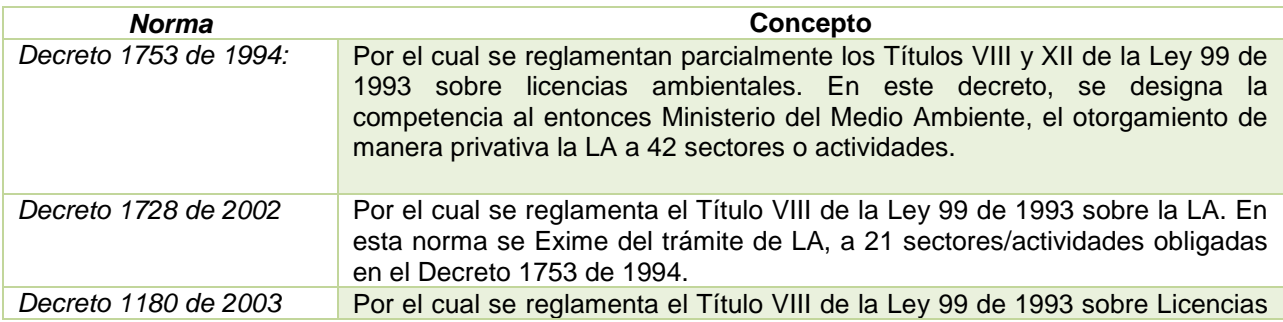

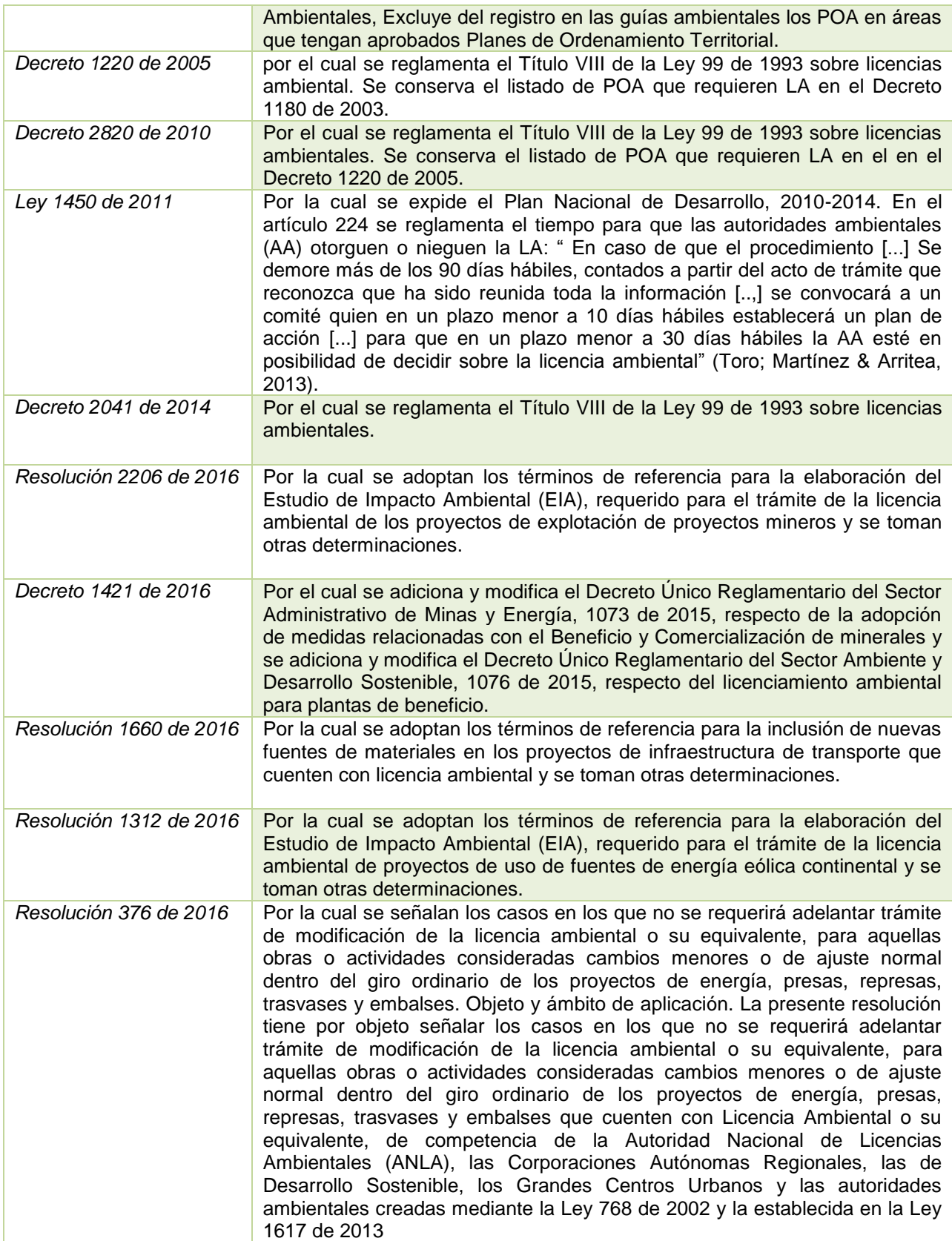

## **MÉTODOS DE EIA EN COLOMBIA**

Según Toro, Martínez y Arrieta: "Aunque se han desarrollado diversos métodos para la valoración de impactos ambientales, no existe uno universal que pueda aplicarse a todos los tipos de POA en cualquier medio en el que se ubique (Canter y Sadler, 1997); lo cual para el caso de Colombia, no existen métodos oficiales para la EIA, permitiendo así que el evaluador o solicitante de LA tenga la libertar de aplicar el método evaluativo" [1].

Por lo anterior, y con base en los resultados postulados en el artículo: Métodos de Evaluación de Impactos Ambientales en Colombia [1], se menciona que acuerdo a un análisis realizado en los algunos EsIA en el 2010, en Colombia se utilizan los siguientes métodos para la EIA: método de las Empresas Públicas de Medellín (EPM), método de Conesa, método de la matriz de Leopold, y método RAM de Ecopetrol.

En ese orden de ideas, se opta para el ejercicio de estudio comparativo, el método de EIA proporcionado por EPM y Ecopetrol; ya que ambas metodologías corresponden al grupo de métodos directos; los cuales requieren aplicar inicialmente el procedimiento para identificar los impactos, cuyo resultado es una lista de impactos que deben ser evaluados individualmente para determinar su significancia [9].

#### **Método de las Empresas Públicas de Medellín (EPM) [10]**

Fue desarrollado por la Unidad Planeación Recursos Naturales de las Empresas Públicas de Medellín en el año 1985, especialmente para proyectos hidroeléctricos, pero se utiliza para otro tipo de proyectos con resultados favorables. Ha sido aprobado por las autoridades ambientales Colombianas y por entidades internacionales como el Banco Mundial y el BID.

Es un método mixto pues permite la identificación y la evaluación de los impactos ambientales (Ver texto completo en los documentos anexos a este capítulo)

#### **El procedimiento:**

a) Paso 1. Desagregación del proyecto en componentes: El primer paso consiste en dividir el proyecto en obras o actividades que requieren acciones o labores más o menos similares para su ejecución o desarrollo y las cuales se pueden agrupar bajo una misma denominación. Es un procedimiento similar al explicado en el capítulo Caracterización del proyecto.

b) Paso 2. Identificación de los impactos: Se pueden utilizar en método de los diagramas o redes o el matricial, tal como se explicaron anteriormente.

c) Paso 3. Evaluación de los impactos: Esta evaluación se realiza por medio de criterios o factores de calificación, que luego se articulan por medio de un algoritmo, que se explicará con detalle a continuación.

#### **Los parámetros de evaluación**:

Para la evaluación de los impactos se propone una expresión o índice denominado "Calificación ambiental" (Ca), obtenido con base en cinco criterios o factores característicos de cada impacto:

Clase €: Define el sentido del cambio ambiental producido por una determinada acción del proyecto. Puede ser Positiva (P ó +) o Negativa (N ó -), dependiendo de sí mejora o degrada el ambiente actual o futuro.

Presencia (P): Como no se tiene certeza absoluta de que todos los impactos se presenten, la Presencia califica la probabilidad de que el impacto pueda darse. Se expresa como un porcentaje de la probabilidad de ocurrencia.

Duración (D): Evalúa el período de existencia activa del impacto y sus consecuencias. Se expresa en función del tiempo que se permanece el impacto (muy larga, larga, corta, etc.).

Evolución €: Evalúa la velocidad de desarrollo del impacto, desde que aparece o se inicia hasta que se hace presente plenamente con todas sus consecuencias; se califica de acuerdo con la relación entre la magnitud máxima alcanzada por el impacto y la variable tiempo. Se expresa en unidades relacionadas con la velocidad con que se presenta el impacto (rápido, lento, etc.).

Magnitud (M): Califica la dimensión o tamaño del cambio ambiental producido por una actividad o proceso constructivo u operativo. Los valores de magnitud absoluta cuantificados o inferidos se transforman en función de la magnitud relativa (en porcentaje) que es una expresión mucho más comparable del nivel de afectación del impacto, la cual se puede obtener comparando el valor del elemento ambiental afectado con y sin proyecto, o con la magnitud existente de dicho elemento en toda la región.

### **El Índice de Calificación Ambiental (Ca)**

La Calificación ambiental es la expresión de la interacción o acción conjugada de los criterios o factores que caracterizan los impactos ambientales.

$$
Ca = C (P [a E M + b D])
$$
 (1)

Dónde:

Ca= Calificación ambiental (varía entre 0,1 y 10,0)  $C=$  Clase, expresado por el signo  $+$  ó – de acuerdo con el tipo de impacto P= Presencia (varía entre 0,0 y 1,0) E= Evolución (varía entre 0,0 y 1,0) M= Magnitud (varía entre 0,0 y 1,0) D= Duración (varía entre 0,0 y 1,0) a y b: Factores de ponderación (a=  $7.0$  y b=  $3.0$ )

La calificación ambiental, Ca, se clasifica de manera cualitativa de acuerdo a la siguiente ponderación:

8.0 – 10: Muy alta 6.0 – 8.0: Alta 4.0 – 6.0: Media 2.0 – 4.0: Baja 0.0 – 2.0: Muy Baja

#### **La Importancia ambiental**

Este valor numérico se convierte luego en una expresión que indica la importancia del impacto (muy alta, alta, media, baja y muy baja), asignándole unos rangos. En las tablas siguientes se presentan los rangos asumidos para cada uno de los criterios mencionados y un ejemplo de la matriz resultante de la aplicación del método.

#### **Método de EIA por Ecopetrol.**

Esta metodología evaluativa está relacionada con la matriz RAM (Risk Assessment Matrix), la cual traduce matriz de evaluación de riesgos, donde se define el grado de significancia ambiental de los impactos ambientales de acuerdo a la probabilidad de ocurrencia de dichos impactos [9]. Para este caso de la RAM, estimar la probabilidad y las consecuencias no es una ciencia exacta. La estimación de la consecuencia se basa en la respuesta a "qué ocurrió" o "qué pudo o podrá ocurrir; mientras que la estimación de la probabilidad se basa en información histórica respecto de casos ocurridos anteriormente en similares condiciones, sabiendo que las circunstancias nunca son exactamente las mismas [11].

El objetivo de esta metodología implementada por Ecopetrol es de Establecer una metodología sensible, sencilla y de fácil aplicación para la identificación y evaluación de los posibles impactos ambientales que se puedan generar con ocasión de la realización de los proyectos, obras y actividades relacionadas con la exploración, producción, transporte, refinación y comercialización de los hidrocarburos, sobre los componentes biótico, abiótico y socioeconómico [9].

Para determinar la Importancia Ambiental de Impacto (IAI) se utiliza la siguiente ecuación:

$$
|AI = (M + E + T + Ex + Rs + R' + A)
$$
 (2)

Donde: Magnitud (M), Resiliencia (Rs), Tendencia (T), Extensión €, Exposición (Ex), Recuperabilidad (R') y Acumulación (A).

Para obtener la significancia ambiental se han de seguir los siguientes pasos:

1. Ubicar en la columna 1 el nivel de importancia ambiental del impacto (0 a 5).

2. Ubicar en la fila 1 la probabilidad de que ocurra en el proyecto (A a E).

3. Identifique la significancia ambiental del impacto, interceptando la proyección de la casilla de la columna con la determinada en fila de los pasos 1 y 2, estableciendo rangos desde Bajo a Muy Alta significancia.

El resultado de la Importancia Ambiental de cada impacto, en función (§) de la probabilidad de Ocurrencia, dará la valoración final de la evaluación de cada impacto ambiental; es decir la significancia ambiental del impacto en calificaciones Bajas, Moderadas, Altas Y Muy Altas, tal y como se demuestra en la siguiente Figura 1:

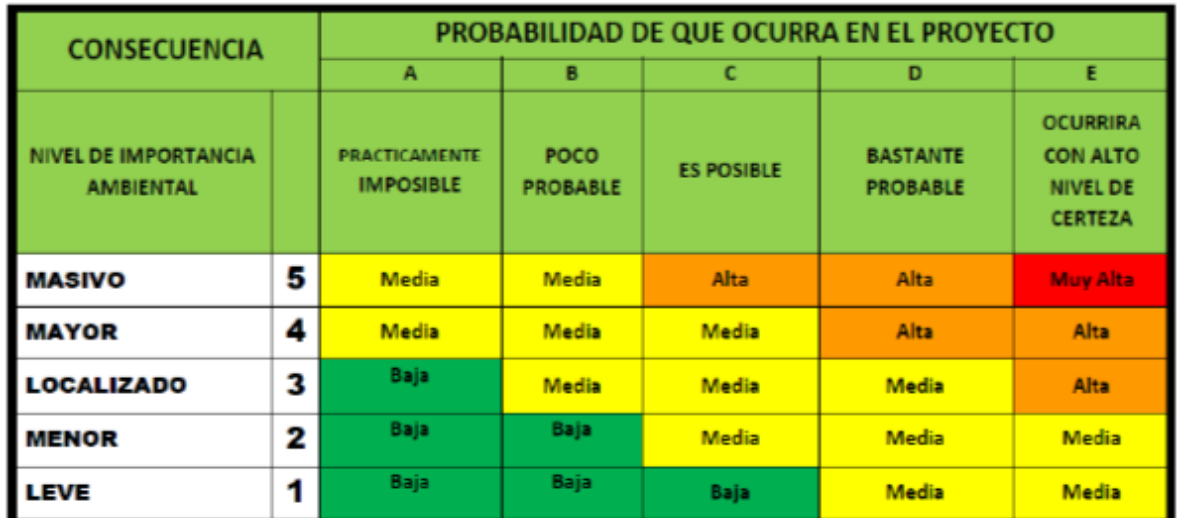

Figura 1: Significancia del Impacto Ambiental

Fuente: Metodologías para identificación y valoración de impacto ambiental [9].

## **1. MATERIALES Y MÉTODOS**

Con base en la selección de 74 impactos ambientales identificados para las etapas de diseño, construcción, operación de un proyecto de extracción de camarón, el cual se opta como ejemplo para evaluación sus impactos ambientales, se implementa la metodología de EIA propuesta por Empresas Públicas de Medellín (EPM) y la metodología creada y adoptada por la empresa Ecopetrol. Una vez evaluados los impactos en cada una de las metodologías mencionadas, se procede a analizar las diferencias y/o similitudes de los resultados obtenidos.

El análisis se realizó a través de revisar los valores que califican el grado de afectación o significancia del impacto; los cuales son para ambas metodologías: bajo, medio, alto y muy alto; con la excepción que la metodología de EPM involucra otro término como la de "muy bajo".

Posteriormente se clasificaron los valores calificativos (bajo, medio, alto y muy alto), determinando así el número de impactos evaluados para cada grupo.

# **2. RESULTADOS**

A continuación, se presentan los resultados evaluativos de los impactos ambientales, describiendo la significancia del Impacto como la Calificación ambiental para cada uno de las etapas del proyecto escogido.

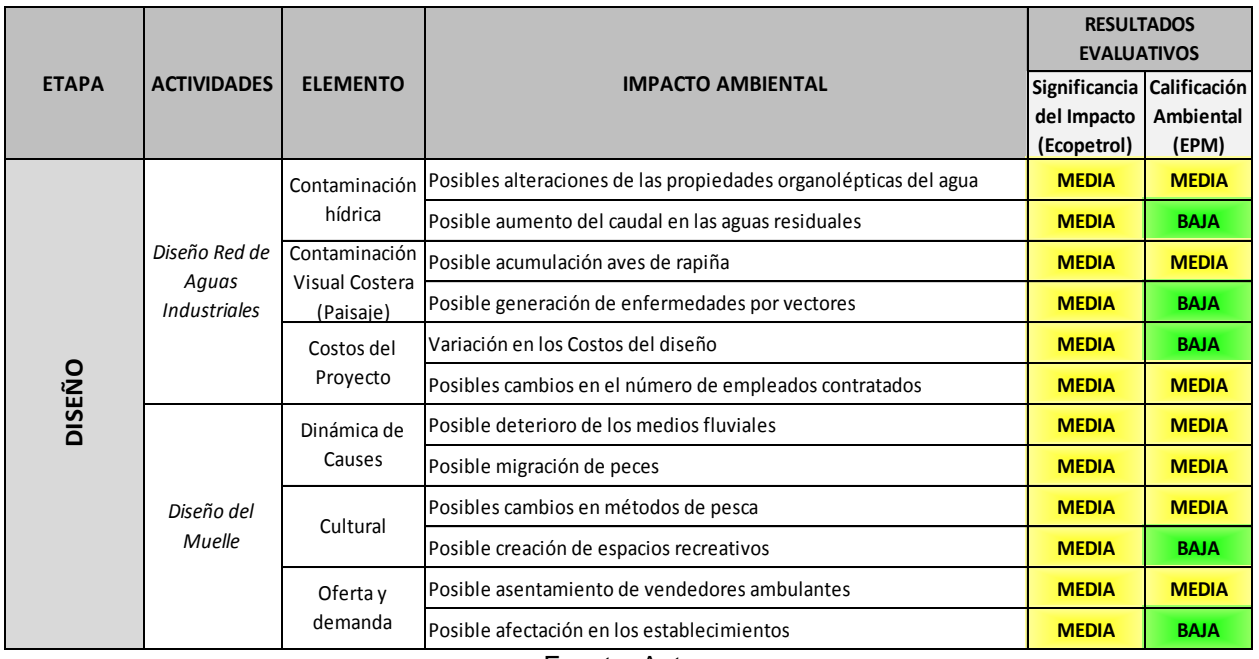

Tabla 1. Evaluación Impactos Ambientales etapa de diseño.

Fuente: Autor.

Con base a lo anterior, y al ejecutar las metodologías evaluativas se encuentra que el método de Ecopetrol categoriza a todos los impactos con un nivel de significancia media; mientras que el método de EPM categoriza sus impactos con calificación media y baja. Ver figura 2.

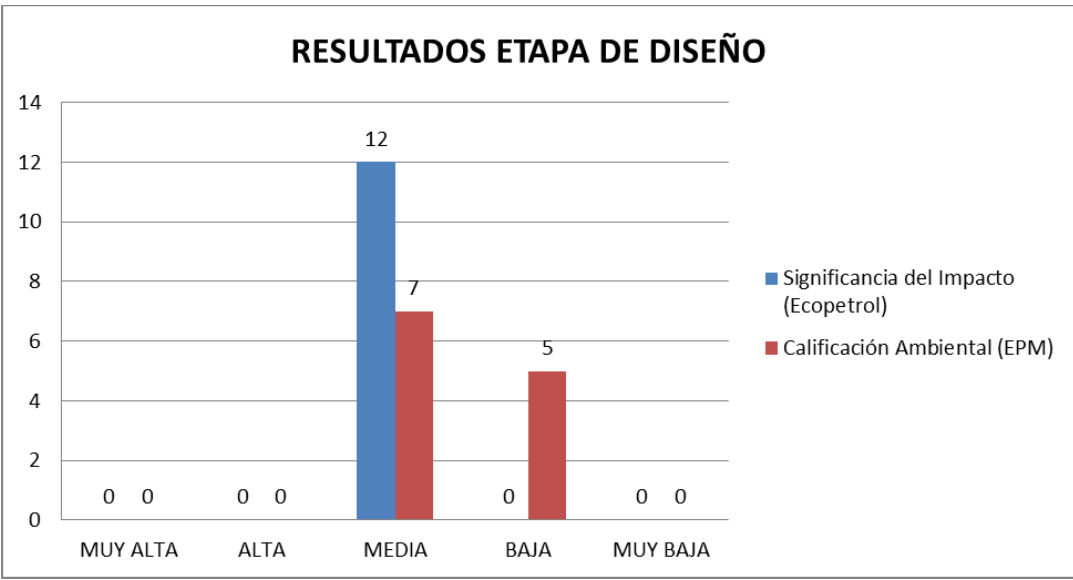

Figura 2. Resultados etapa de diseño

#### Fuente: Autor

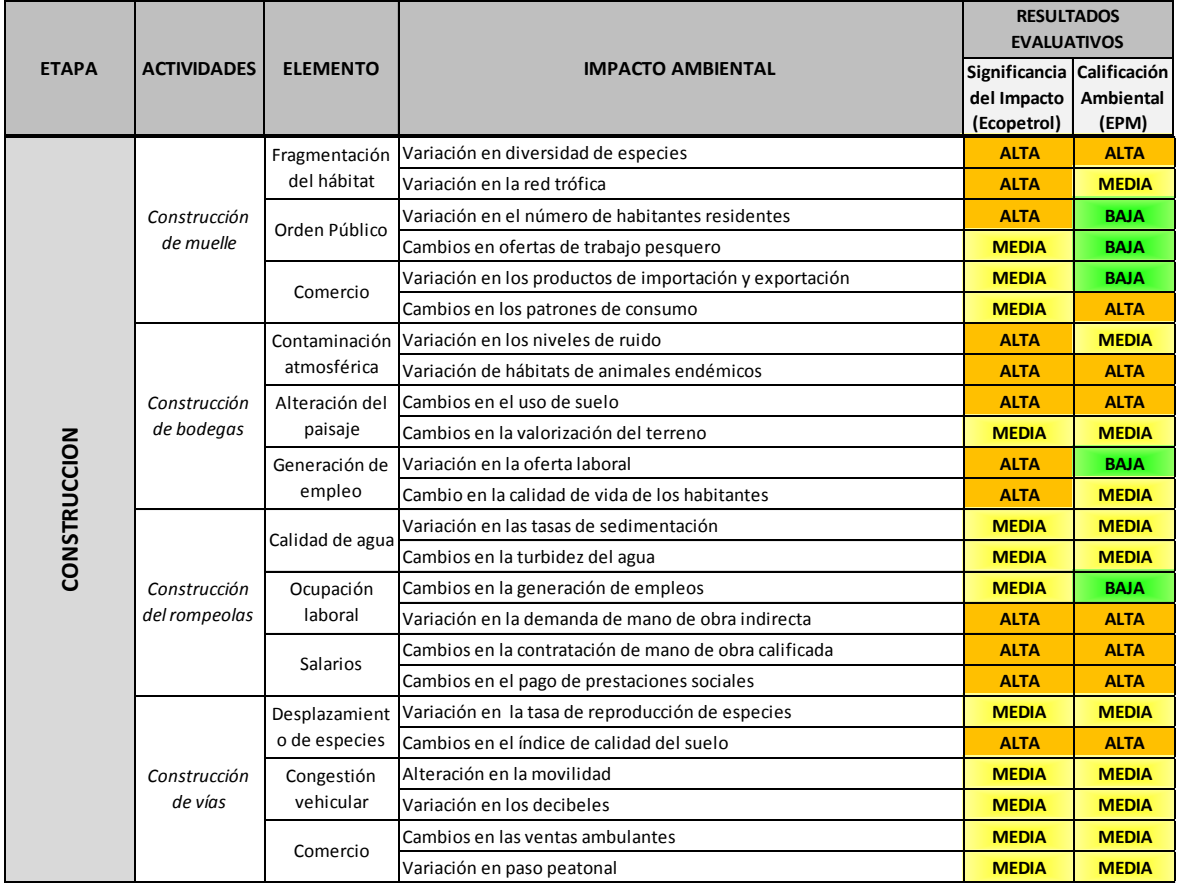

#### Tabla 2. Evaluación Impactos Ambientales etapa de construcción.

Fuente: Autor

Para esta etapa se evaluaron 24 impactos de los cuales para el método de Ecopetrol se califican a 12 impactos con nivel de significancia alta y 12 impactos con significancia media; mientras que con el método de EPM se tiene un orden de 8, 11 y 5 impactos categorizados con una calificación ambiental a nivel alto, medio y bajo respectivamente. Ver figura 3.

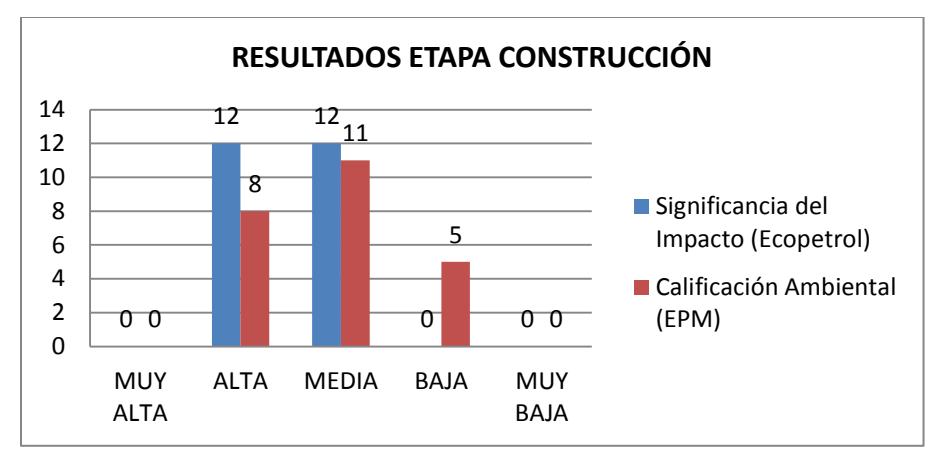

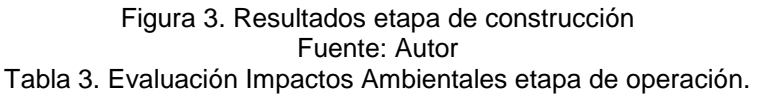

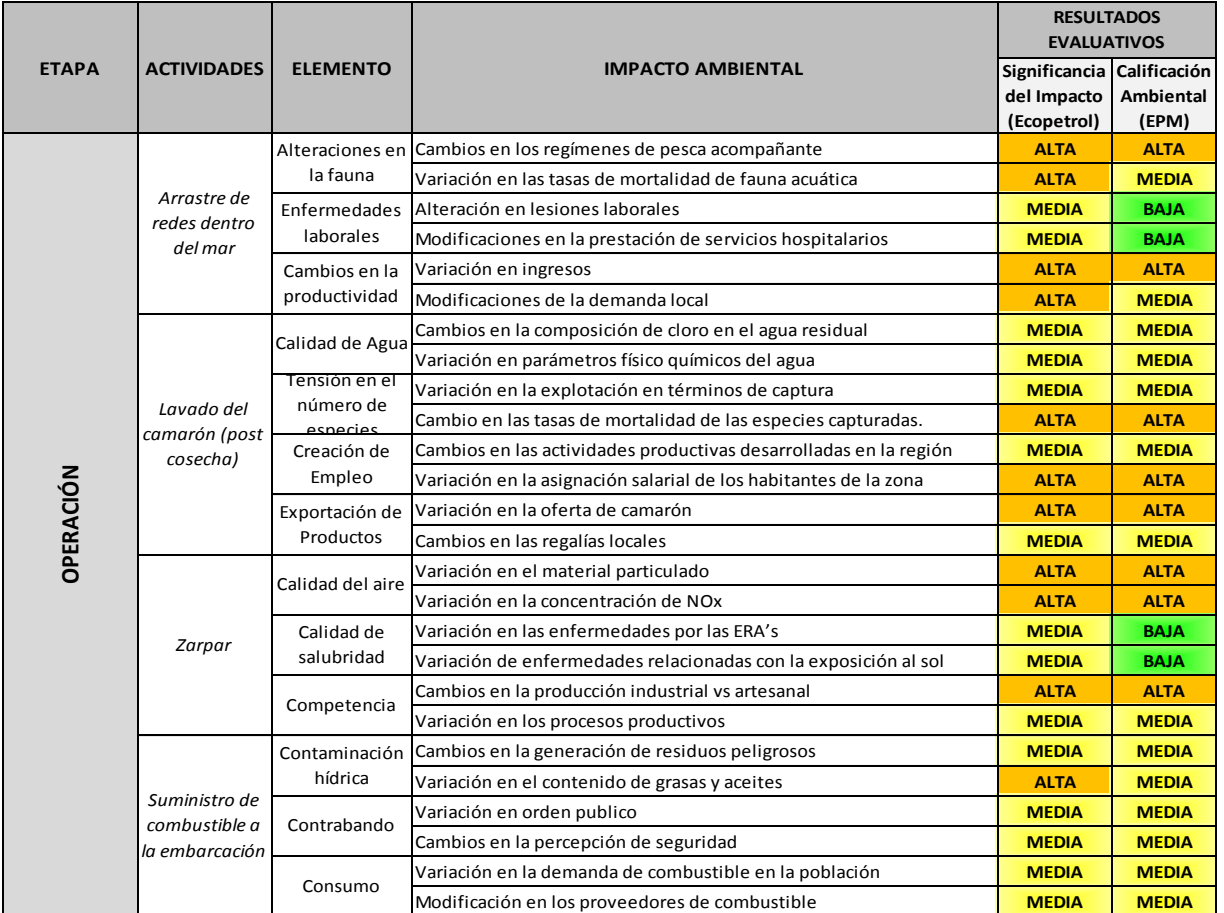

Fuente: Autor

Como se registra en la tabla anterior, el método evaluativo de Ecopetrol señala que de los 26 impactos evaluados en la etapa de operación, 11 corresponden a un nivel de significancia alto; y 15 a un nivel de significancia medio; caso diferente con los resultados dados con el método de EPM que describe 08 impactos con nivel de calificación ambiental alta, 14 impactos con nivel medio y 4 impactos con nivel bajo. Ver figura 4.

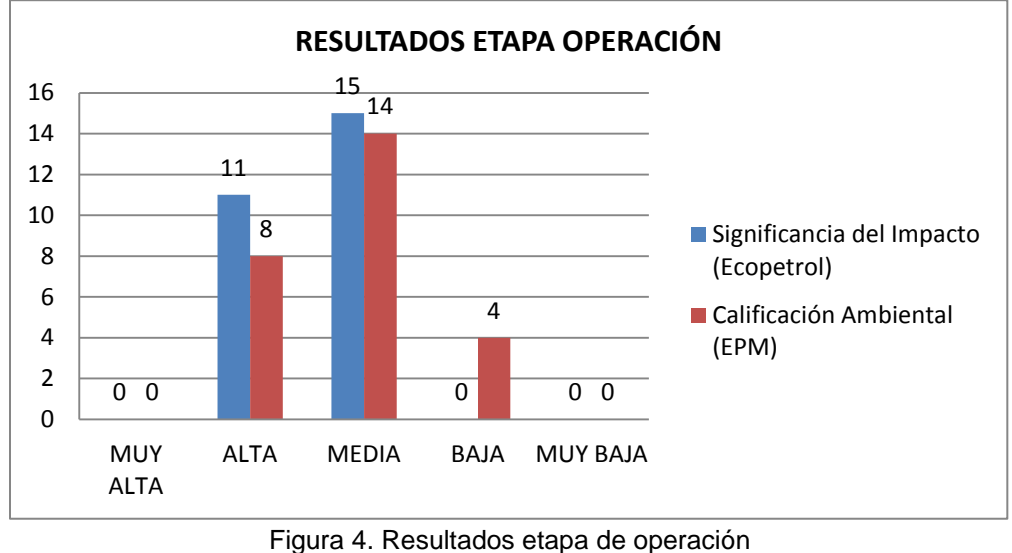

Fuente: Autor

| <b>ETAPA</b> | <b>ACTIVIDADES</b>                                   | <b>ELEMENTO</b>           | <b>IMPACTO AMBIENTAL</b>                           | <b>RESULTADOS</b><br><b>EVALUATIVOS</b> |                  |
|--------------|------------------------------------------------------|---------------------------|----------------------------------------------------|-----------------------------------------|------------------|
|              |                                                      |                           |                                                    | Significancia Calificación              |                  |
|              |                                                      |                           |                                                    | del Impacto                             | <b>Ambiental</b> |
|              |                                                      |                           |                                                    | (Ecopetrol)                             | (EPM)            |
| DESMONTE     | Retiro de las<br><i><u><b>Iembarcaciones</b></u></i> | del agua                  | Contaminación Variación en solidos suspendidos     | <b>MEDIA</b>                            | <b>ALTA</b>      |
|              |                                                      |                           | Cambios en las propiedades organolépticas del agua | <b>MEDIA</b>                            | <b>ALTA</b>      |
|              |                                                      | Ocupación<br>laboral      | Variación en la oferta laboral                     | <b>MEDIA</b>                            | <b>ALTA</b>      |
|              |                                                      |                           | Variación en la vinculación a la seguridad social  | <b>MEDIA</b>                            | <b>ALTA</b>      |
|              |                                                      | Consumo                   | Cambio en la actividad económica                   | <b>MEDIA</b>                            | <b>BAJA</b>      |
|              |                                                      |                           | Cambios en la Oferta y Demanda del Producto        | <b>MEDIA</b>                            | <b>MEDIA</b>     |
|              | Demolición de<br><b>Bodegas</b>                      | Contaminación<br>del aire | Variación del paisaje                              | <b>ALTA</b>                             | <b>MEDIA</b>     |
|              |                                                      |                           | Migración de especies endémicas                    | <b>ALTA</b>                             | <b>BAJA</b>      |
|              |                                                      | Salubridad                | Presencia de enfermedades auditivas                | <b>MEDIA</b>                            | <b>MEDIA</b>     |
|              |                                                      |                           | Aumento de ERA                                     | <b>MEDIA</b>                            | <b>MEDIA</b>     |
|              |                                                      | Productividad             | Disminución de los tributos al municipio           | <b>MEDIA</b>                            | <b>MEDIA</b>     |
|              |                                                      |                           | Cambios en los modos de producción                 | <b>MEDIA</b>                            | <b>ALTA</b>      |

Tabla 4. Evaluación Impactos Ambientales etapa de desmonte.

Fuente: Autor

Para el método de Ecopetrol, los impactos evaluados en la etapa de desmonte corresponden fueron 12, de los cuales 10 tienen un nivel de significancia medio y los otro dos un nivel alto.

En cambio, para el método EPM se categorizaron 5 impactos con nivel alto, 5 con nivel medio y 2 con nivel bajo en cuanto a la calificación ambiental. Ver figura 5.

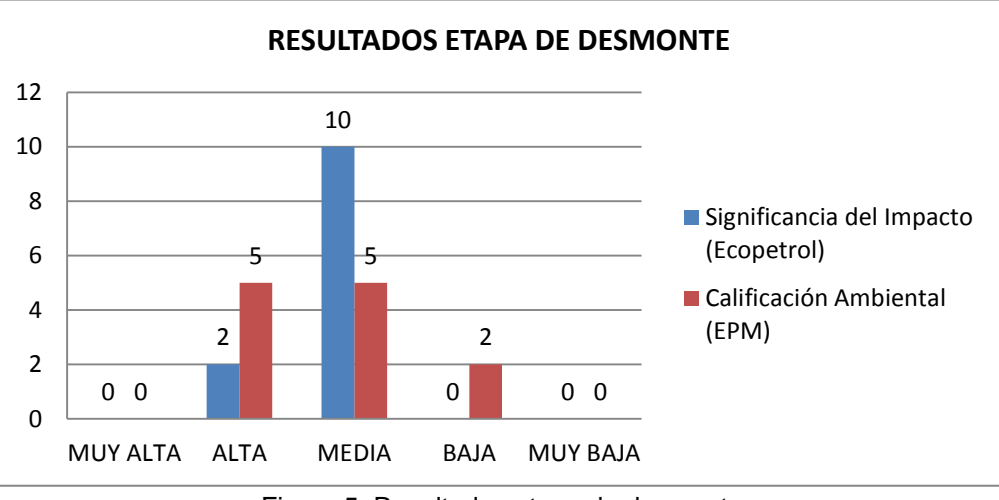

Figura 5. Resultados etapa de desmonte Fuente: Autor

# **4. CONCLUSIONES**

Se concluye que para los 74 impactos evaluados por las metodologías de Ecopetrol y EPM, la metodología adoptada por Ecopetrol categoriza 25 impactos en un nivel alto, mientras que la metodología de EPM demuestra 21 impactos en dicho nivel.

Para la categoría de nivel medio, se señalaron 49 impactos con el método de Ecopetrol, versus 37 impactos con el método de EPM.

En cuanto a los resultados obtenidos en la calificación de categoría baja, solo el método de EPM cuantifica 16 impactos, mientras que en el método de Ecopetrol no resulta ningún impacto calificado en el mencionado nivel.

Por otra parte, se concluye que la evaluación de impactos con el método Ecopetrol y EPM demuestra que para las etapas del proyecto escogido; se tienen impactos con niveles de calificación ambiental y significancia alto, medio y bajo; sin darse registro en criterios "muy bajos" ni "muy altos".

Por lo anterior, hay que tener en cuenta como se dijo anteriormente, este tipo de evaluaciones suelen tener un aporte de subjetividad; ya que los resultados obtenidos dependen del criterio técnico, moral y profesional que tenga el evaluador al momento de realizar su EIA.

Si bien, es claro destacar que las metodologías utilizadas para la EIA son metodologías diseñadas e implementadas para determinar una tendencia de las afectaciones que

podrían presentarse en el momento de ejecutar los proyectos, obras y/o actividades. A razón de ello, es recomendable que el evaluador posea el criterio técnico, ético y profesional para calificar los criterios cuantitativos y calificativos de cada una de las variables impuestas para cada metodología evaluativa.

### **REFERENCIAS**

[1] Calderón, J. T., Prada, R. M., & Loyo, G. A. (2013). Métodos de Evaluación de Impacto Ambiental en Colombia. *Revista De Investigación Agraria Y Ambiental*, *4*(2), 43-53.

[2] Vargas, M. (2017, junio). Evaluación Ambiental de Proyectos. Trabajo presentado en la cátedra de Economía Ambiental. Bogotá D.C., Colombia.

[3] Aldana, A. (2012). *Análisis crítico de la Evaluación de Impacto Ambiental en el sector eléctrico colombiano y propuesta de mejora.* (Tesis de maestría). Facultad de Ingeniería, Universidad Nacional de Colombia, Bogotá D.C., Colombia. Recuperado de <http://www.bdigital.unal.edu.co/8987/1/300262.2012.pdf>

[4] International Asociation for Impact Assessment IAIA. *Principles of Environmental Assessment Best Practice*, 1999. Recuperado de<http://www.iaia.org/>

[5] Conesa, V. (2010). *Guía metodológica para la evaluación del impacto ambiental*. Recuperado de [http://centro.paot.mx/documentos/varios/guia\\_metodologica\\_impacto\\_ambiental.pdf](http://centro.paot.mx/documentos/varios/guia_metodologica_impacto_ambiental.pdf)

[6] Toro, J.J. (2009). *Análisis constructivo del proceso de evaluación de impacto ambiental en Colombia propuestas de mejora.*(Tesis de doctoral). Departamento de Ingeniería Civil, Universidad de Granada, Granada, España. Recuperado de [https://hera.ugr.es/tesisugr/18015323.pdf.](https://hera.ugr.es/tesisugr/18015323.pdf)

[7] Vargas, M. (2017, junio). Evaluación Impacto Ambiental. Trabajo presentado en la cátedra de Economía Ambiental. Bogotá D.C., Colombia.

[8] Sánchez, E. Veinte años en la historia de las evaluaciones de impacto ambiental. Recuperado [http://biblovirtual.minambiente.gov.co:3000/DOCS/MEMORIA/MMA-](http://biblovirtual.minambiente.gov.co:3000/DOCS/MEMORIA/MMA-0013/MMA-0013-CAPITULO2.pdf)[0013/MMA-0013-CAPITULO2.pdf](http://biblovirtual.minambiente.gov.co:3000/DOCS/MEMORIA/MMA-0013/MMA-0013-CAPITULO2.pdf)

[9] Sánchez, D. (Marzo 2017). Metodologías para identificación y valoración de impacto ambiental. Trabajo presentado en la cátedra de evaluación de impactos ambientales. Bogotá D.C., Colombia.

[10] Arboleda, J. (2013). Metodología para la identicación y evaluación de impactos ambientales. Empresas Públicas de Medellín. Recuperado de [https://www.google.com.co/url?sa=t&rct=j&q=&esrc=s&source=web&cd=5&ved=0ahUK](https://www.google.com.co/url?sa=t&rct=j&q=&esrc=s&source=web&cd=5&ved=0ahUKEwjs9eXbk87UAhXKPiYKHe24ATcQFgg4MAQ&url=http%3A%2F%2Fwww.ridsso.com%2Fdocumentos%2Fmuro%2F1868_1481546974_584e9cde166b8.doc&usg=AFQjCNHdVF4CAtAMeIgXpBOy1A82_XuFkw) [Ewjs9eXbk87UAhXKPiYKHe24ATcQFgg4MAQ&url=http%3A%2F%2Fwww.ridsso.com](https://www.google.com.co/url?sa=t&rct=j&q=&esrc=s&source=web&cd=5&ved=0ahUKEwjs9eXbk87UAhXKPiYKHe24ATcQFgg4MAQ&url=http%3A%2F%2Fwww.ridsso.com%2Fdocumentos%2Fmuro%2F1868_1481546974_584e9cde166b8.doc&usg=AFQjCNHdVF4CAtAMeIgXpBOy1A82_XuFkw) [%2Fdocumentos%2Fmuro%2F1868\\_1481546974\\_584e9cde166b8.doc&usg=AFQjCN](https://www.google.com.co/url?sa=t&rct=j&q=&esrc=s&source=web&cd=5&ved=0ahUKEwjs9eXbk87UAhXKPiYKHe24ATcQFgg4MAQ&url=http%3A%2F%2Fwww.ridsso.com%2Fdocumentos%2Fmuro%2F1868_1481546974_584e9cde166b8.doc&usg=AFQjCNHdVF4CAtAMeIgXpBOy1A82_XuFkw) [HdVF4CAtAMeIgXpBOy1A82\\_XuFkw](https://www.google.com.co/url?sa=t&rct=j&q=&esrc=s&source=web&cd=5&ved=0ahUKEwjs9eXbk87UAhXKPiYKHe24ATcQFgg4MAQ&url=http%3A%2F%2Fwww.ridsso.com%2Fdocumentos%2Fmuro%2F1868_1481546974_584e9cde166b8.doc&usg=AFQjCNHdVF4CAtAMeIgXpBOy1A82_XuFkw)

[11] Arbeláez, C., Torres, A. (2008). Uso de la matriz de valoración de riesgos RAM. Recuperado de

[http://webcache.googleusercontent.com/search?q=cache:iiQD3hQkGvwJ:tic.uis.edu.co/](http://webcache.googleusercontent.com/search?q=cache:iiQD3hQkGvwJ:tic.uis.edu.co/ava/mod/resource/view.php%3Fid%3D204300+&cd=7&hl=es-419&ct=clnk&gl=co) [ava/mod/resource/view.php%3Fid%3D204300+&cd=7&hl=es-419&ct=clnk&gl=co](http://webcache.googleusercontent.com/search?q=cache:iiQD3hQkGvwJ:tic.uis.edu.co/ava/mod/resource/view.php%3Fid%3D204300+&cd=7&hl=es-419&ct=clnk&gl=co)